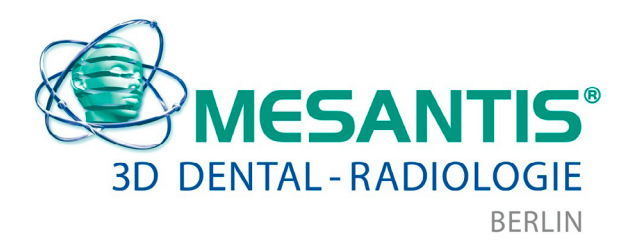

# **Überweisung zur spezifischen 3D-Implantatdiagnostik**

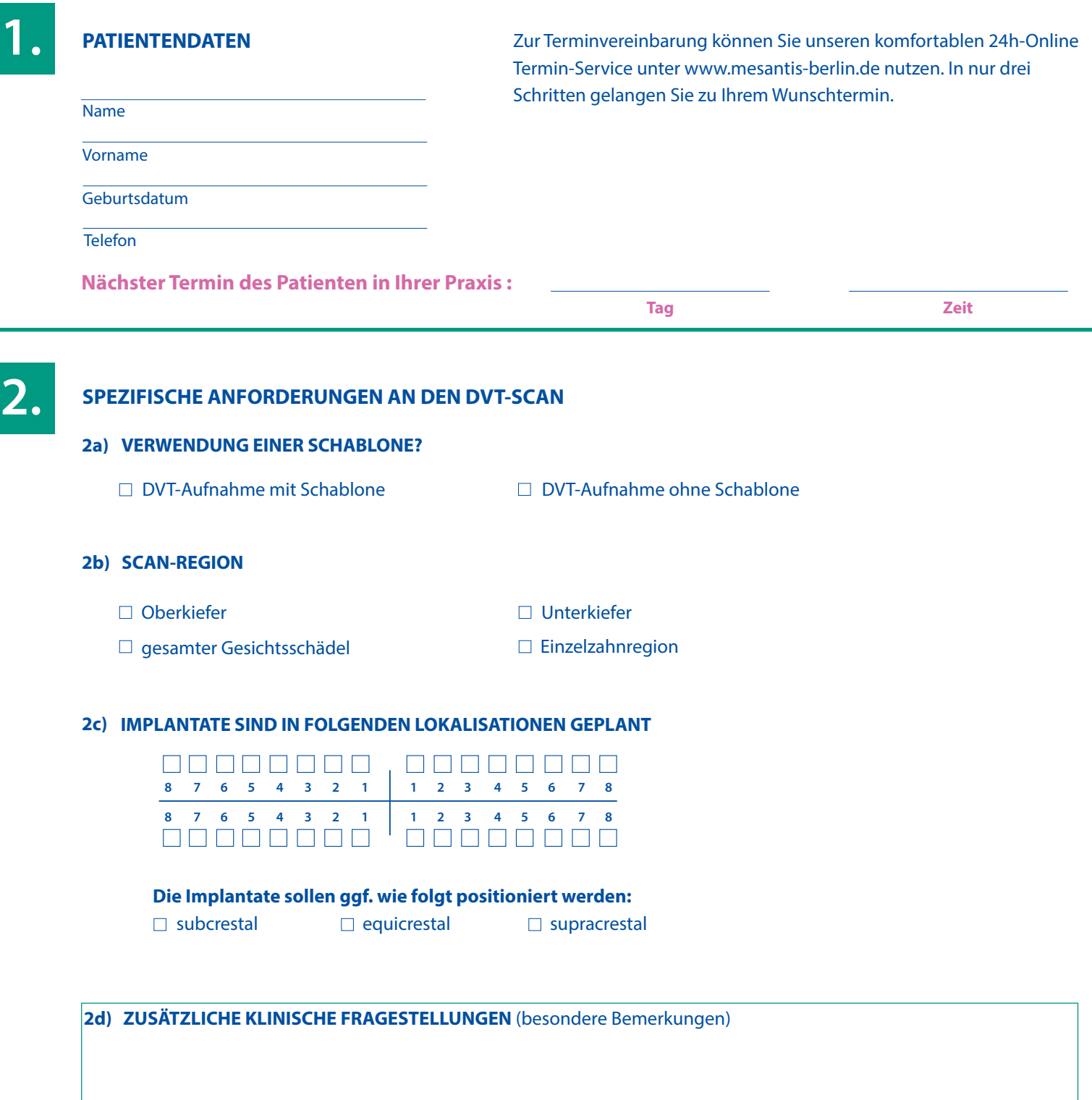

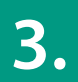

## **DIE 3D-DATEN WERDEN FÜR FOLGENDE WEITERVERARBEITUNG BENÖTIGT**

 $\Box$  keine

□ MExPERT<sup>®</sup> IPM 2.0

- MExPERT® IPM ZL **MExPERT® IPM SimPlant®** and CoDiagnostiX ™ SimPlant®
	- IMPLA ™ 3D

□ Nobel Clinician<sup>®</sup>

- $\Box$  SimPlant®
- □ anderes System:

# **4.**

## **OPTIONEN FÜR DIE BEREITSTELLUNG DER REKONSTRUIERTEN DICOM-DATEN**

- □ keine DICOM-Daten erwünscht
- □ nur DICOM-Daten

í

□ DICOM-Daten mit kostenloser Viewer-Software

*Versandoptionen für DICOM-Daten*

- MESANTIS**®** DICOM-Lounge
- □ Patient/in DICOM-Daten auf CD mitgeben

*Versandoptionen für Befundbericht und Report*

Versand der DICOM-Daten per Post

MESANTIS**®** Überweiser-Lounge

# **5.**

#### **OPTIONEN FÜR DEN MEDIZINISCHEN BEFUNDBERICHT UND DIE INDIKATIONSBEZOGENE REPORTERSTELLUNG**

j

□ auf CD per Post

nur Befundbericht

- □ Befundbericht und Report
- □ nur Report (Fachkunde vorhanden)
- $\Box$  kein Befundbericht und kein Report

#### **ZUSÄTZLICHE INFORMATIONEN**

**6.** 

### **ÜBERWEISERDATEN**

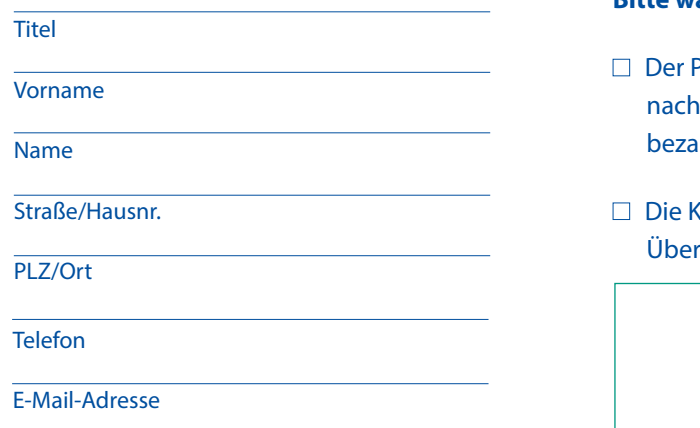

### **Bitte wählen Sie eine der folgenden Optionen aus:**

Patient ist darüber informiert, dass die 3D-Aufnahme gleich der Erstellung bei MESANTIS® per EC-Karte oder bar zu hlen ist.

j

Gosten für die Erstellung der 3D-Aufnahme übernimmt der rweiser. Bitte Rechnung an den Überweiser senden.

#### Unterschrift des Überweisers

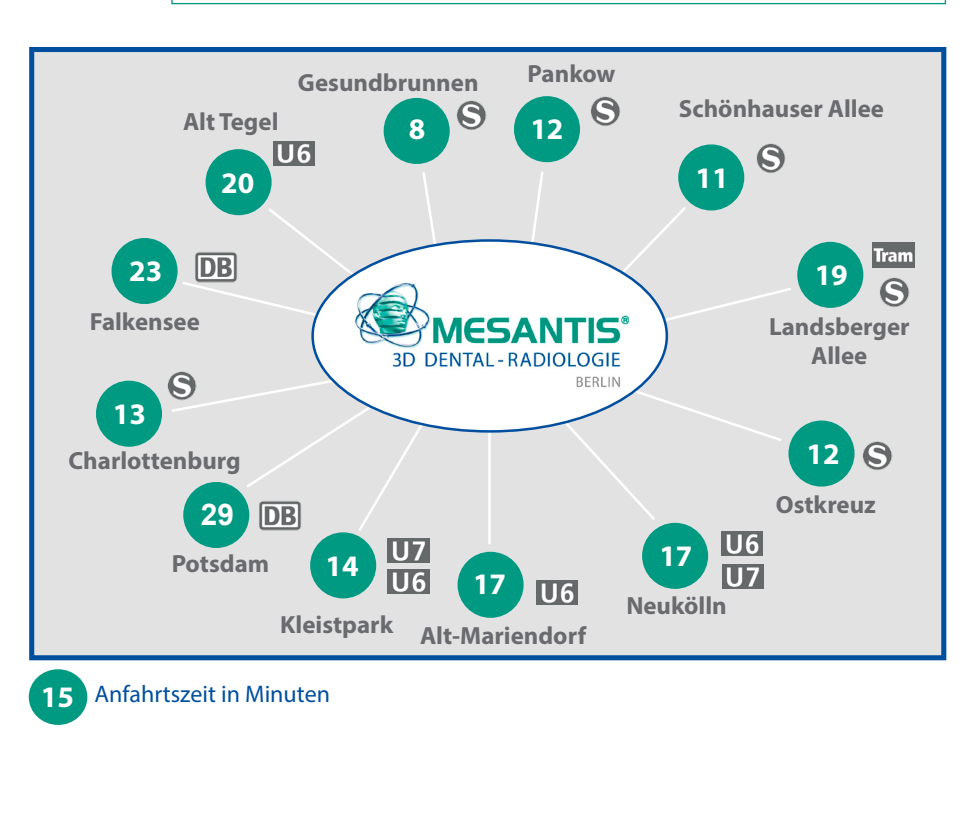

**MESANTIS® Berlin 3D DENTAL-RADIOLOGIE**

Georgenstraße 25

10117 Berlin

**Direkt am S-/ U-Bahnhof Friedrichstraße** 

**Fon 030 - 200 744 280 (nur Terminvereinbarung)**

**Fon 030 - 200 744 284 (nur Auftragsbearbeitung)** 

**Fon 030 - 200 744 288 (nur IPM-Support)**

**Fax 030 - 200 744 289**

**E-Mail info@mesantis-berlin.de**